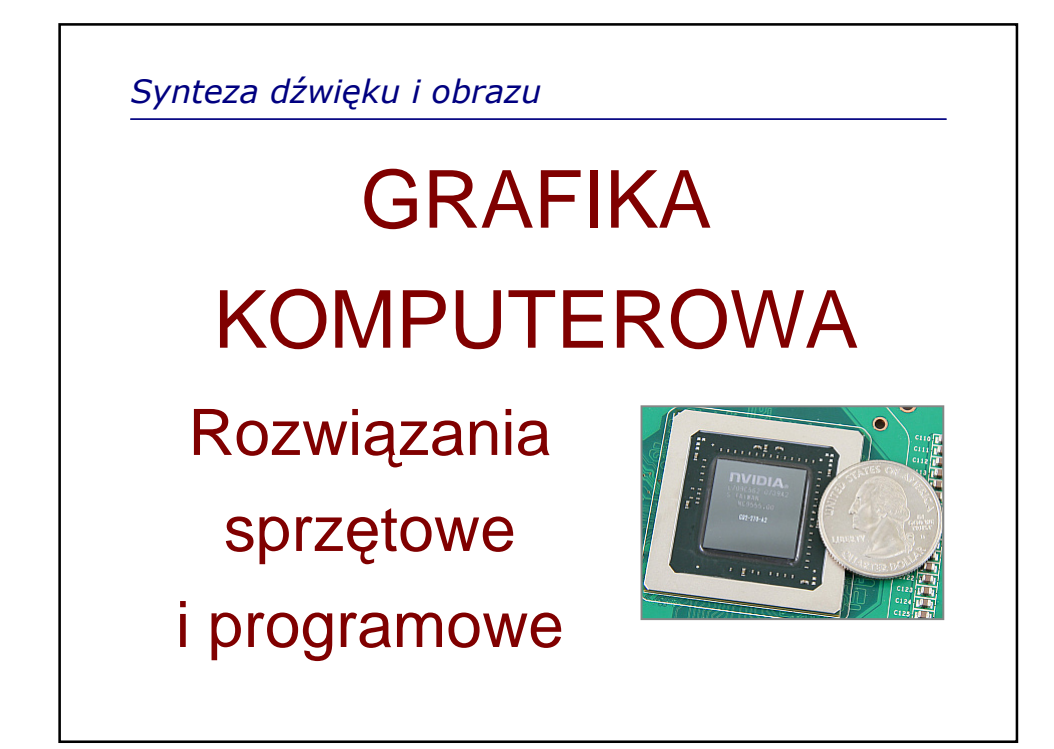

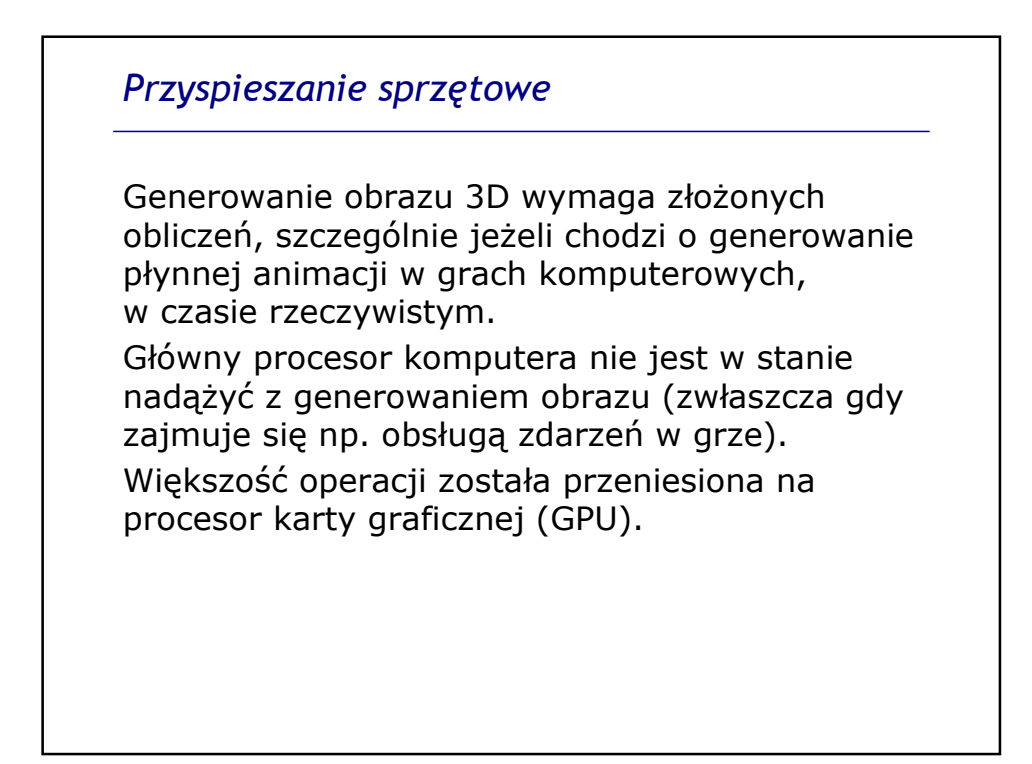

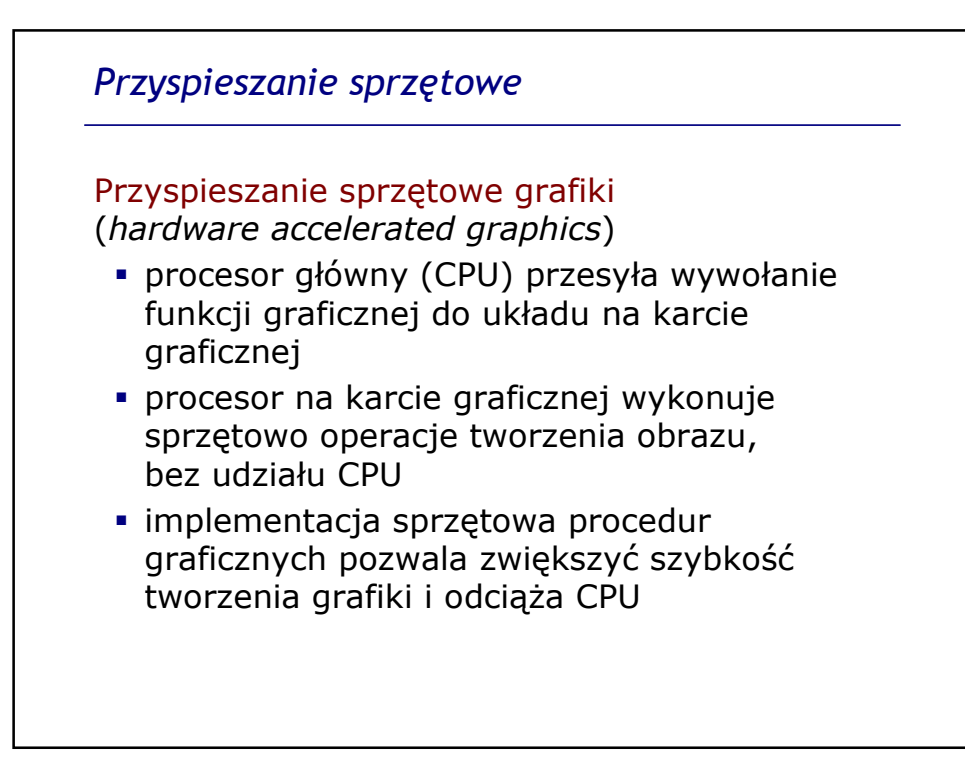

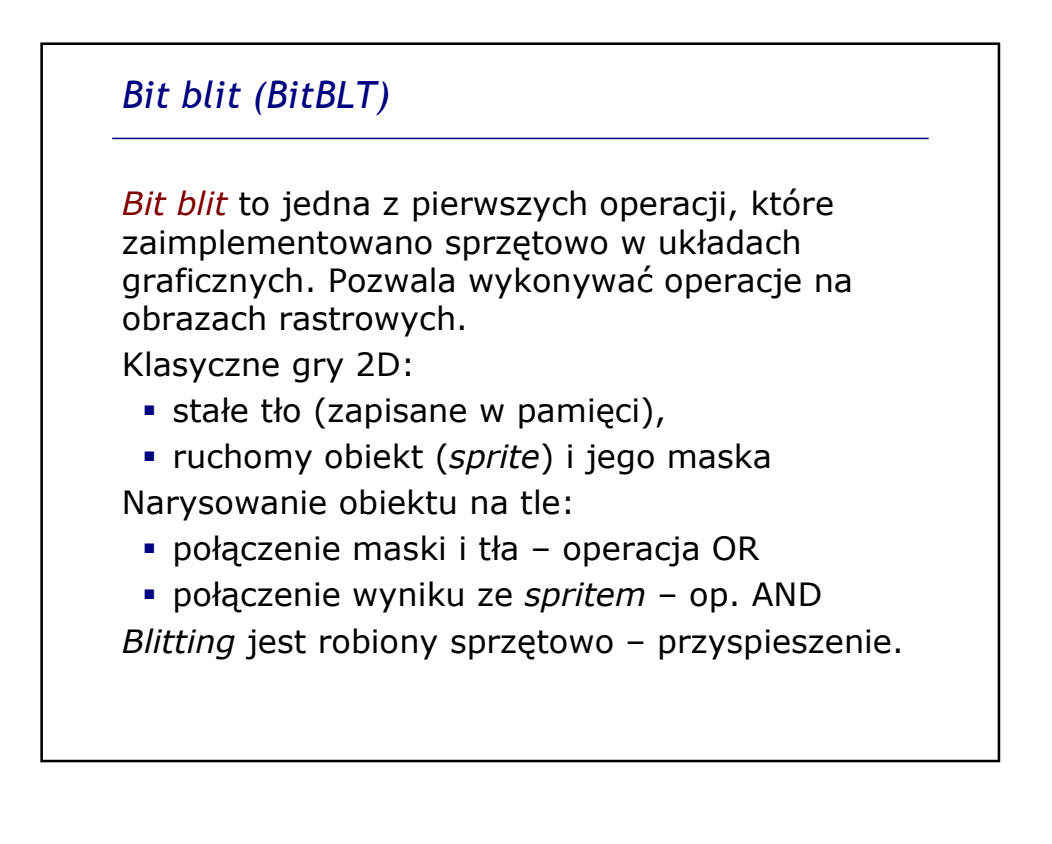

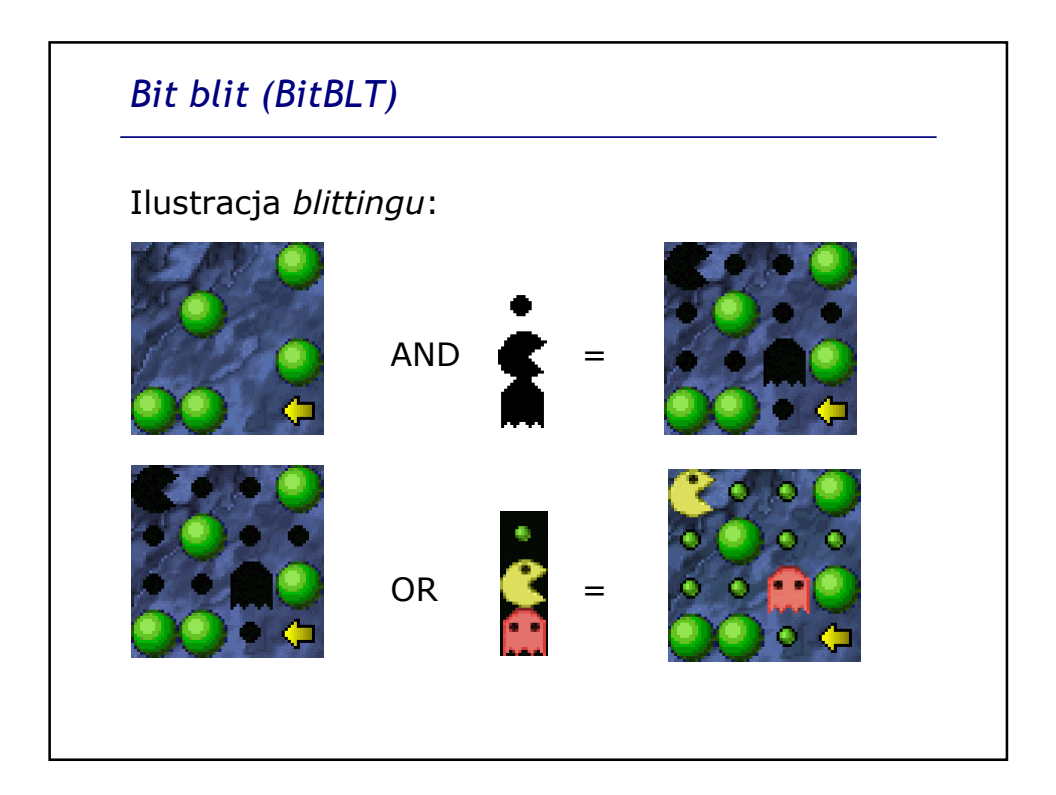

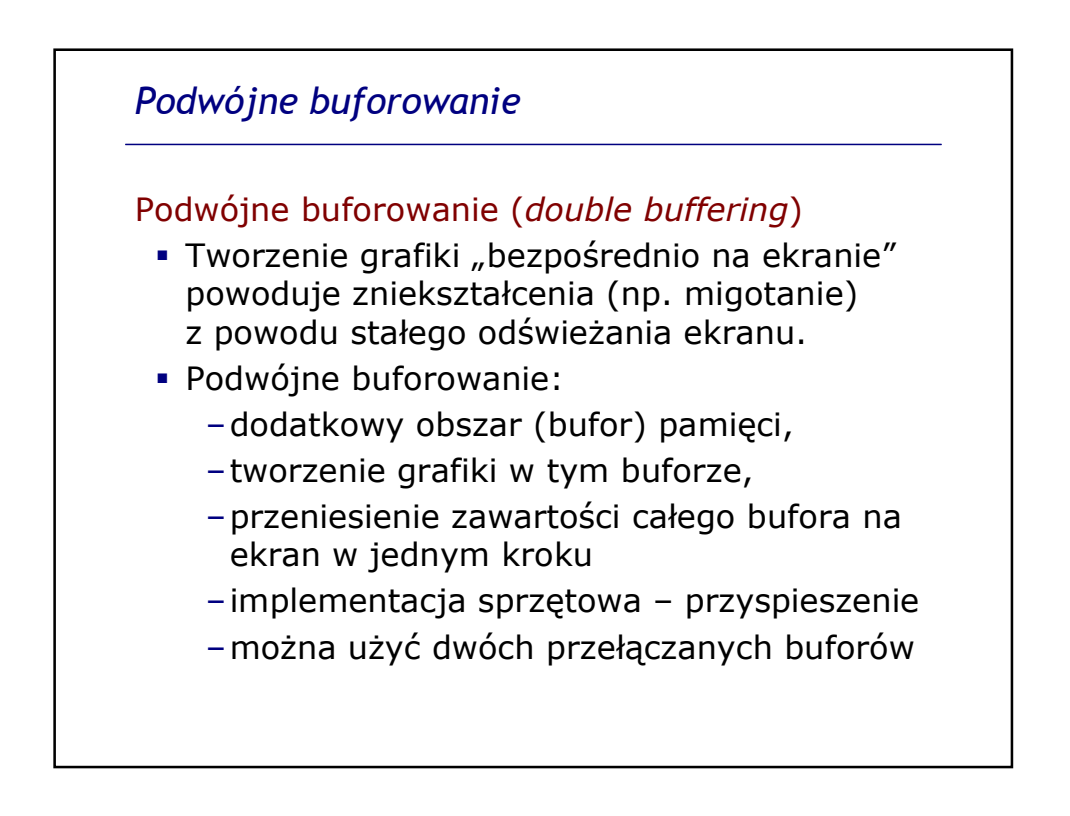

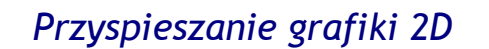

Przyspieszanie sprzętowe grafiki w kartach graficznych PC:

- wprowadzone w latach 90.
- sprzętowa implementacja rysowania prymitywów 2D, np. prostokątów
- przyspieszało rysowanie np. okienek w systemie operacyjnym (*windows accelerators*)
- w chwili pojawienia się gier 3D przyspieszanie sprzętowe tego typu okazało się niewystarczające

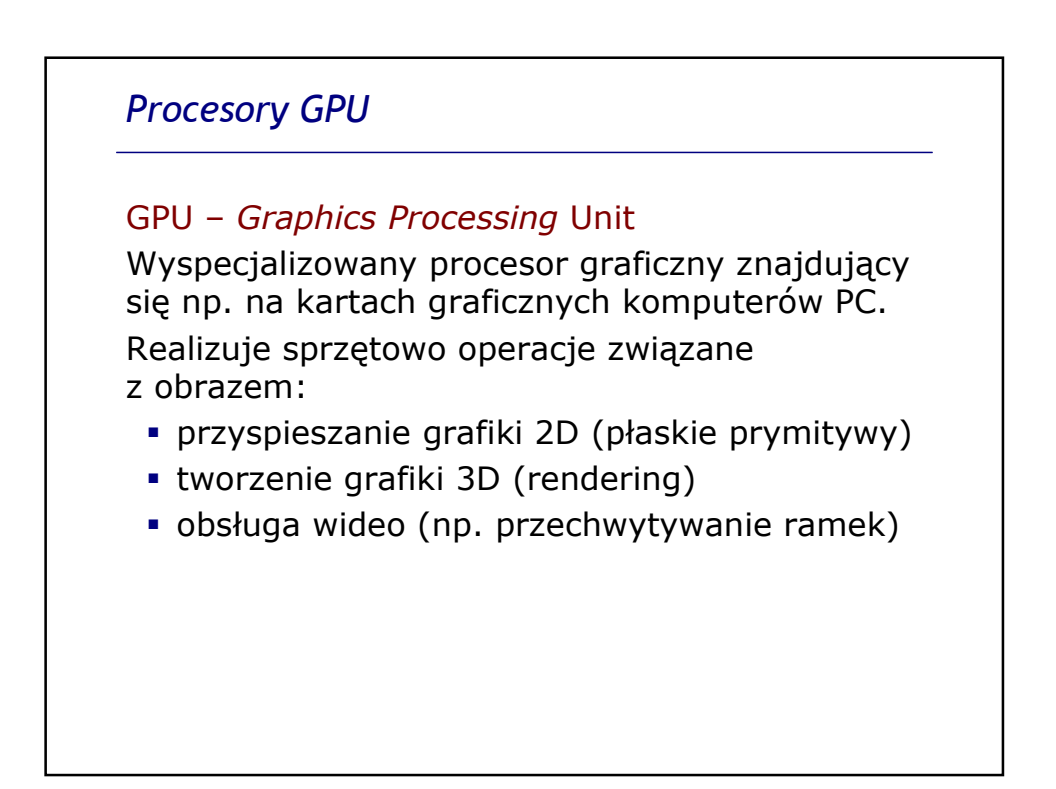

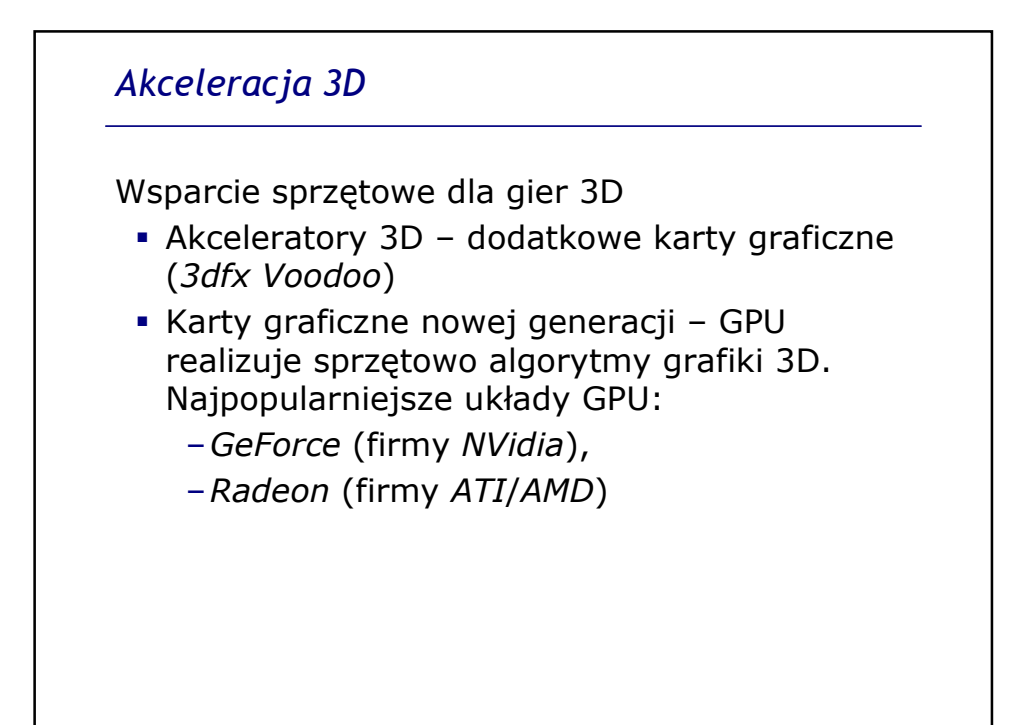

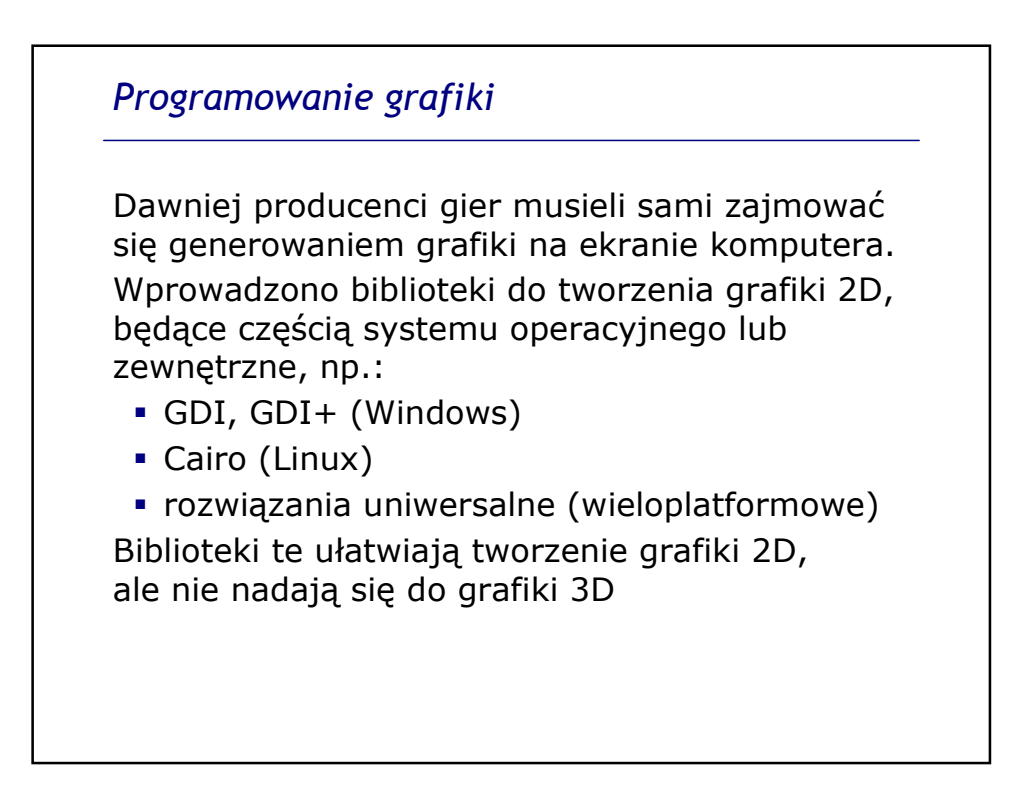

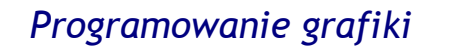

Obecnie programiści korzystają z gotowych bibliotek programistycznych (SDK).

Najpopularniejsze systemy do grafiki 3D:

- *Direct3D* (część *DirectX*) Microsoft, systemy Windows
- *OpenGL* dostępny dla wielu systemów operacyjnych.

Część funkcji *DirectX* i *OpenGL* jest implementowanych sprzętowo w układach GPU - przyspieszenie tworzenia obrazu, odciążenie CPU.

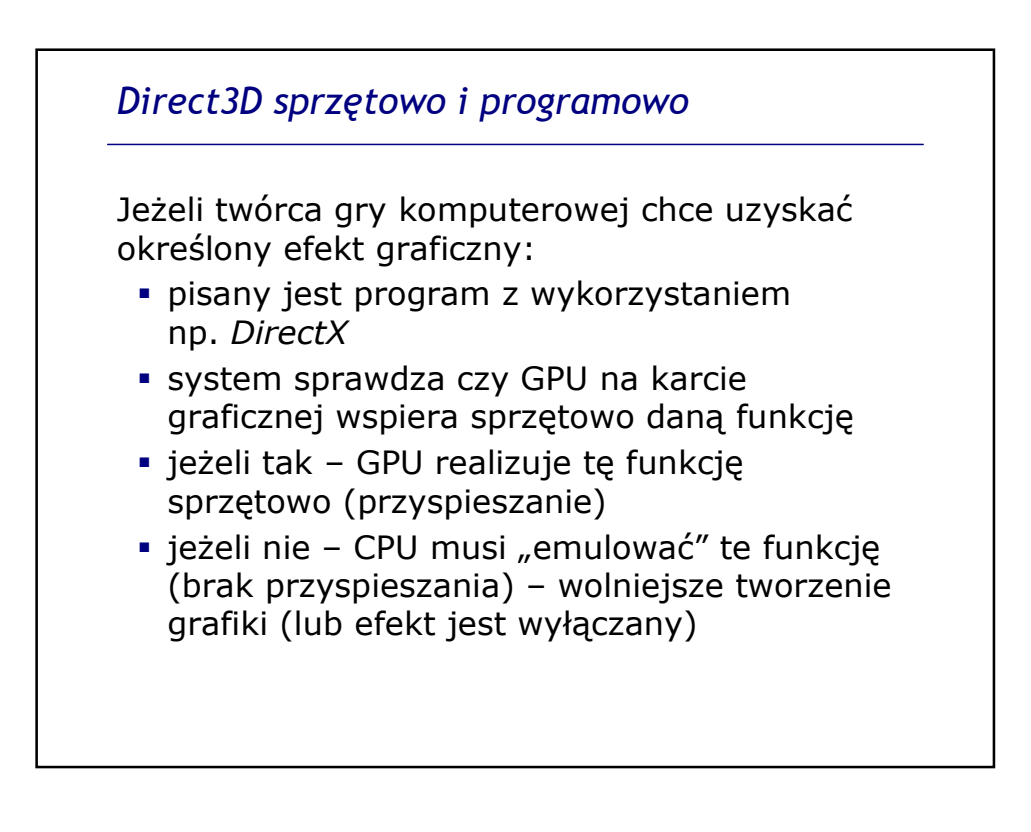

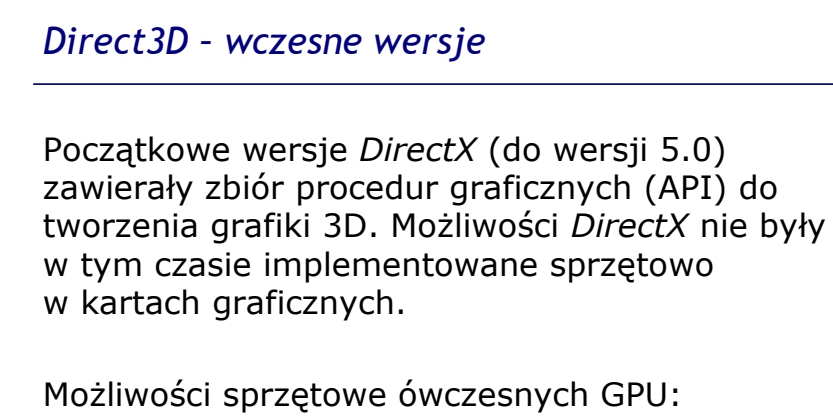

- obsługa siatek wielokątowych,
- **filtrowanie tekstur, mipmapping**
- bufor głębokości (*z buffer*) i pamięć tekstur

Karty: *NVidia Riva 128; ATI Rage*

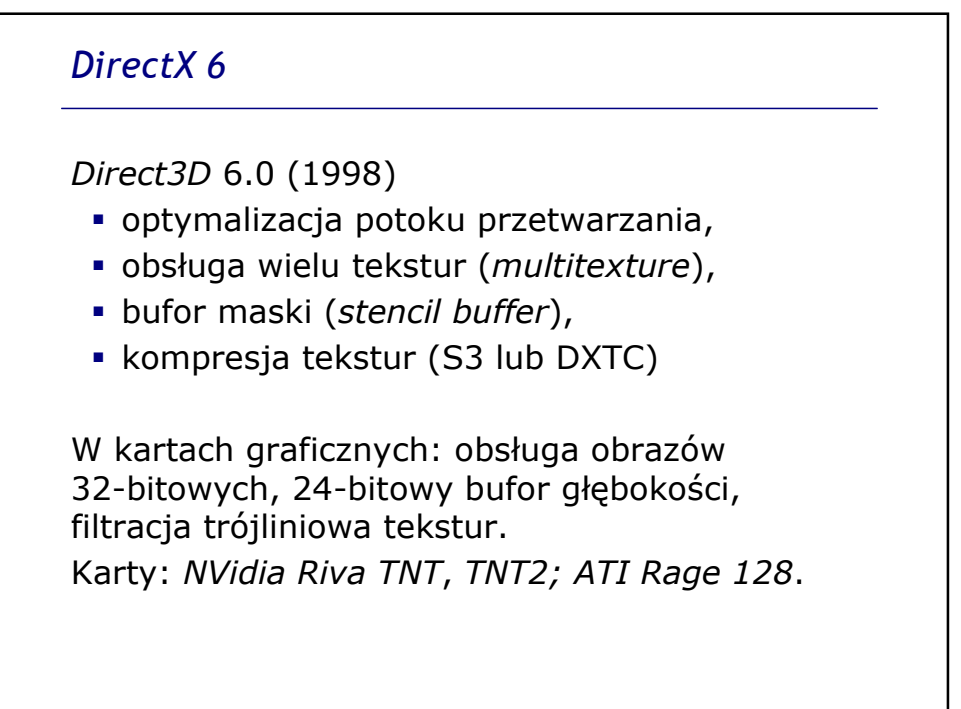

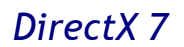

*Direct3D* 7.0 (1999)

- sprzętowa realizacja *transform & lighting* (przekształcenia i oświetlenie)
- format tekstur .dds
- **sprzętowy bufor pamięci wierzchołków**
- lepsza obsługa tekstur (*multitextures*)

Karty graficzne: *NVidia GeForce 256*, *Geforce 2*; *ATI Radeon R100*

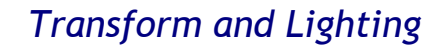

*Transform & Lighting* (T&L) – zbiór operacji dotyczących:

- przekształcania modelu 3D (*transform*)
	- –przekształcenia wierzchołków siatki,
	- –konwersja współrzędnych do widoku 2D
- oświetlenia sceny
	- –nakładanie tekstur
	- –cieniowanie
	- –inne efekty związane z oświetleniem

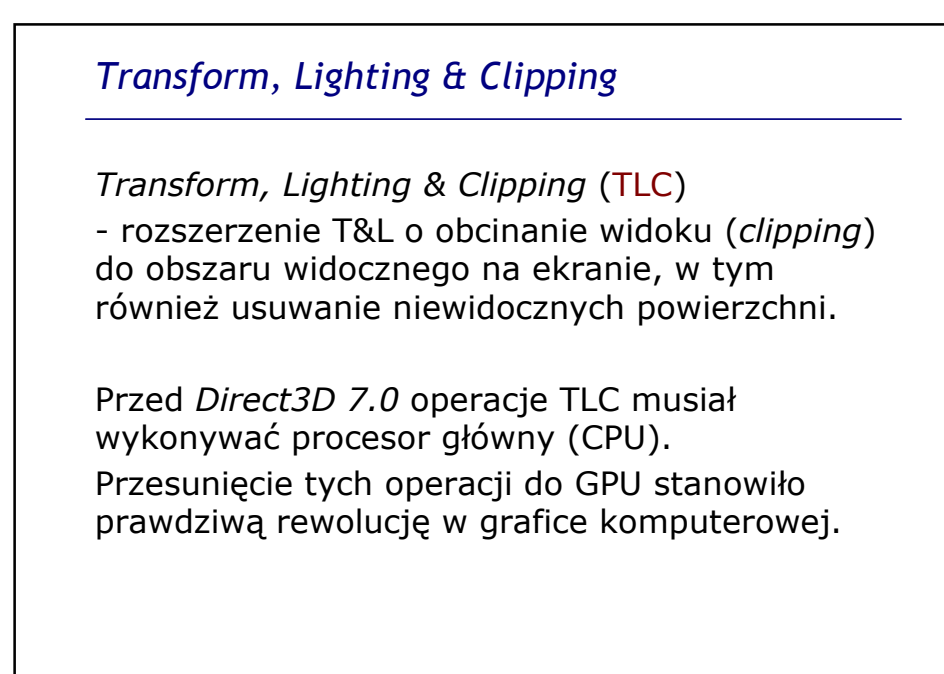

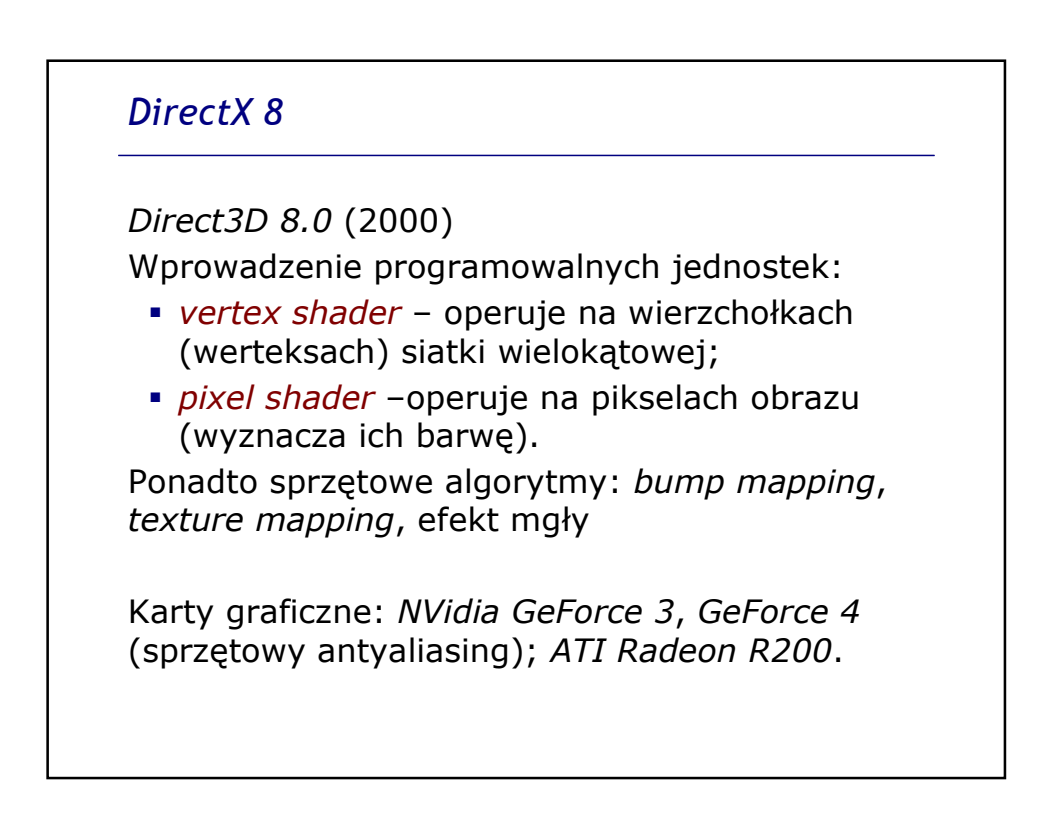

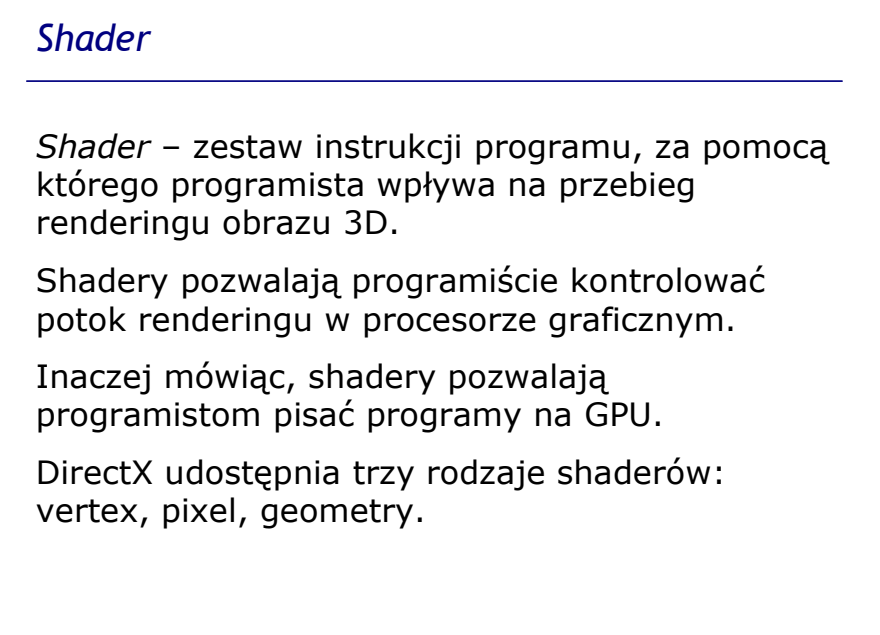

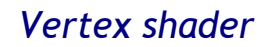

*Vertex shader* – dowolny algorytm, który wykonuje operacje na siatce wielokątowej – modyfikuje współrzędne werteksów. Każdy werteks można modyfikować oddzielnie.

Możliwe jest modyfikowanie współrzędnych werteksu (*x*, *y*, *z*), barwy, tekstury, sposobu oświetlenia (modyfikacja wektora normalnego).

Algorytm jest realizowany sprzętowo, przy użyciu jednostki vertex processor.

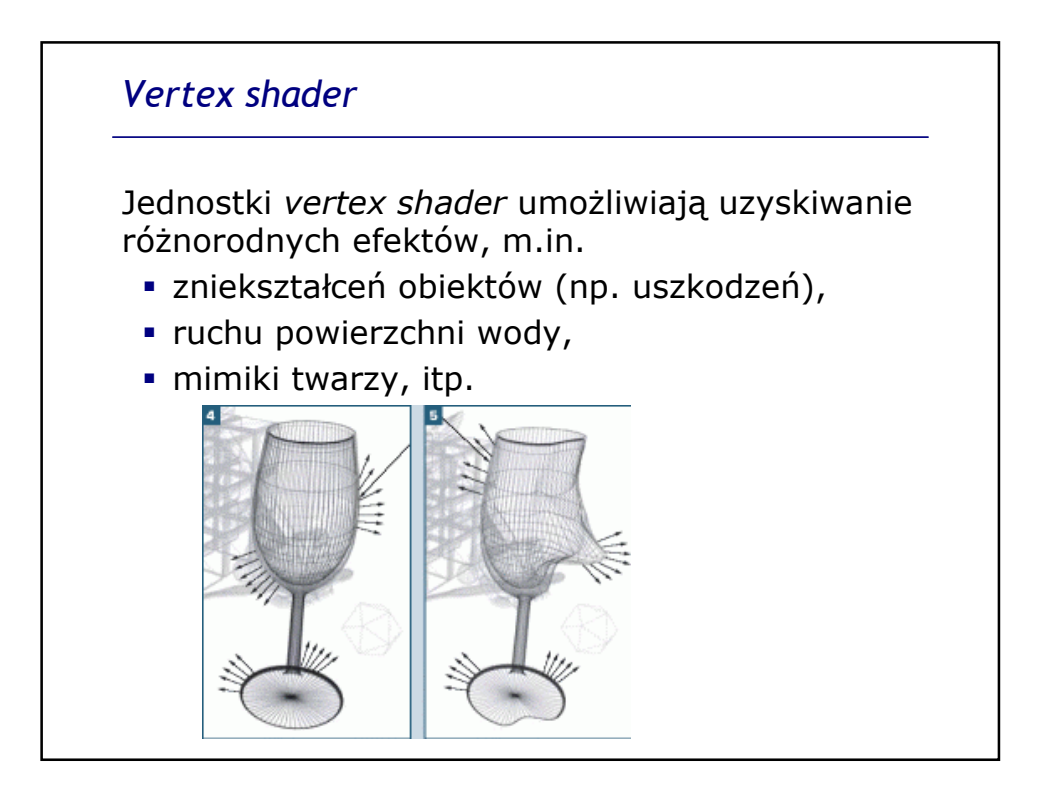

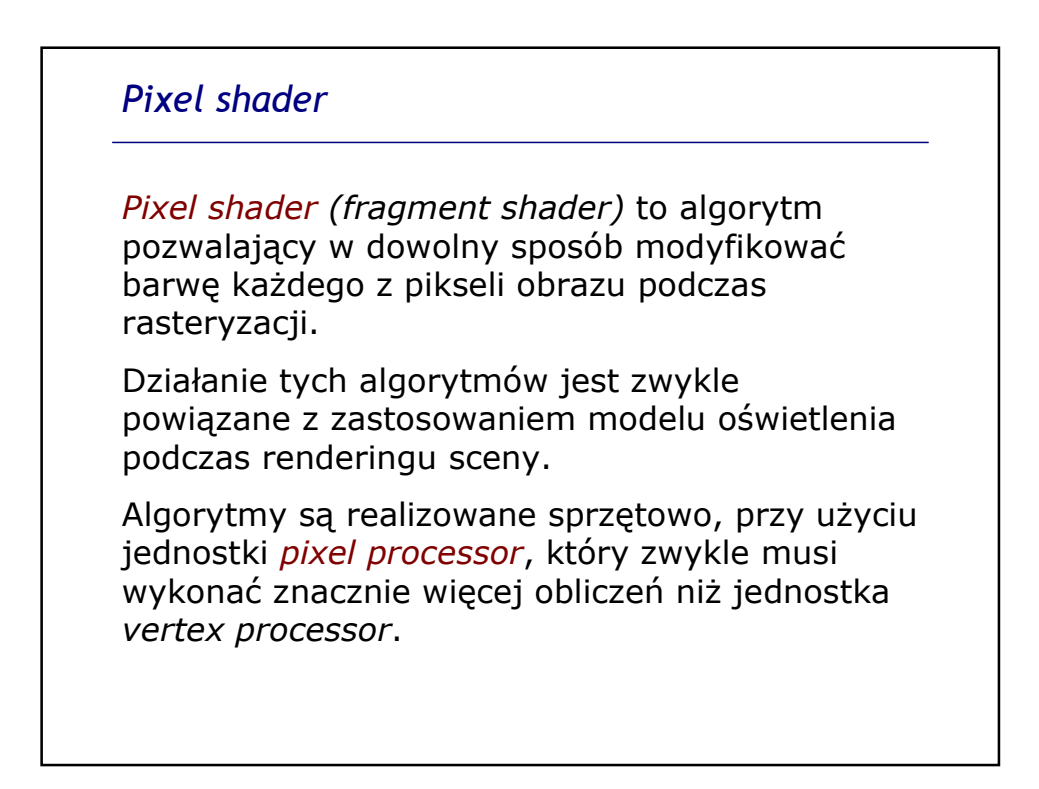

## *Pixel shader*

Zastosowanie jednostek *pixel shader* pozwala uzyskać efekty związane z oświetleniem, takie jak:

- chropowatość powierzchni (*bump mapping*),
- fale na wodzie,
- · odbicia w wodzie,
- cienie,
- efekty eksplozji,
- tonowanie barwy

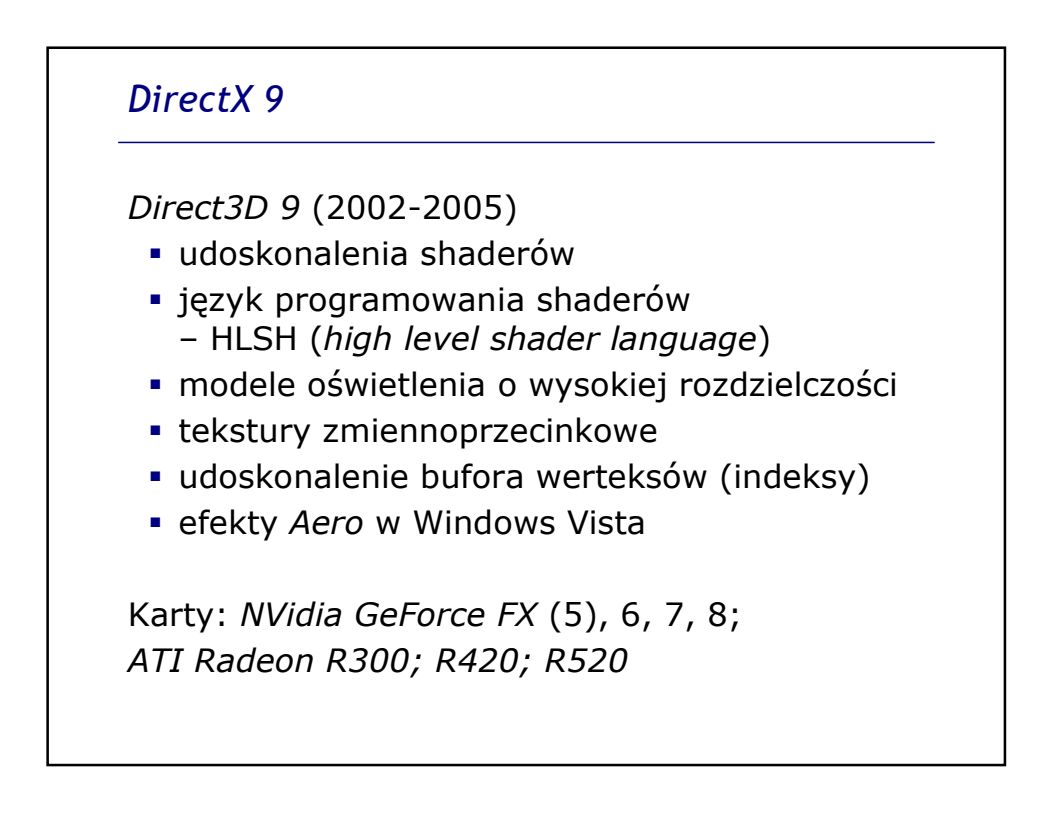

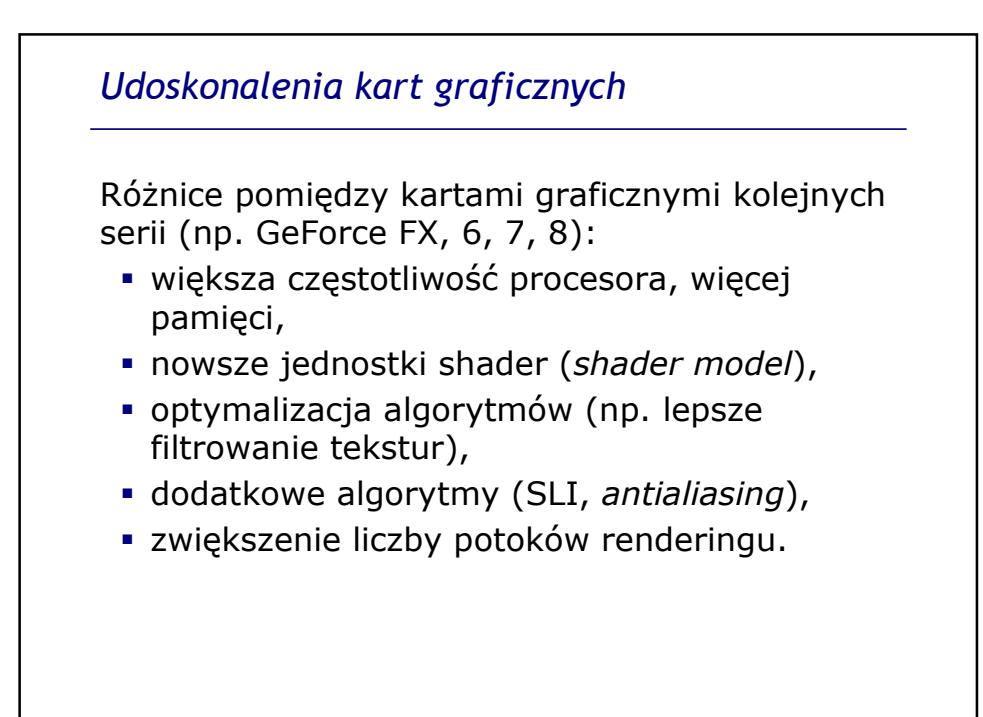

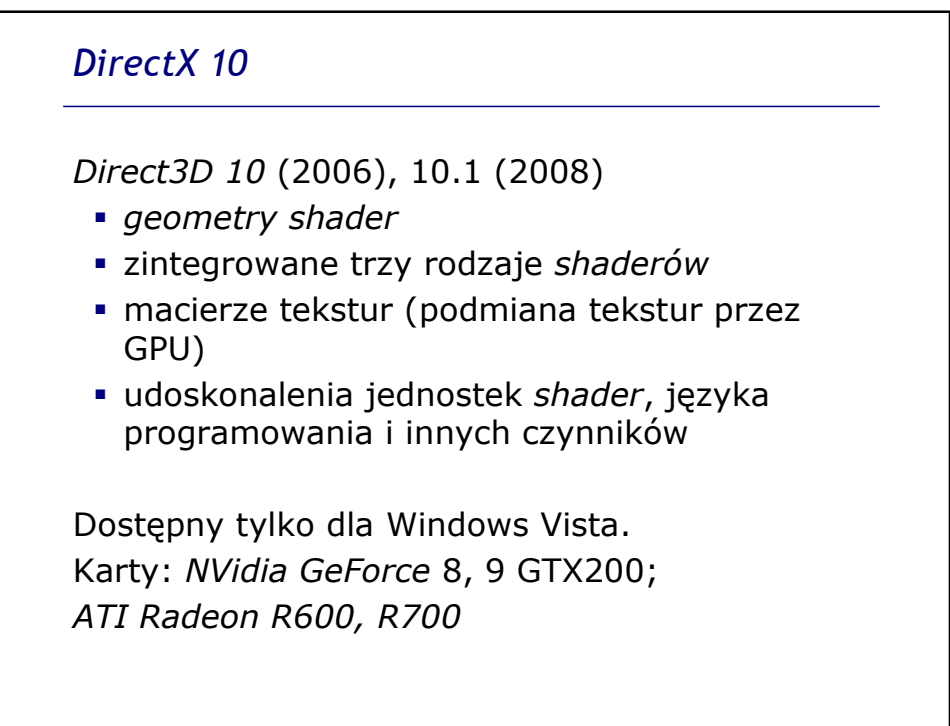

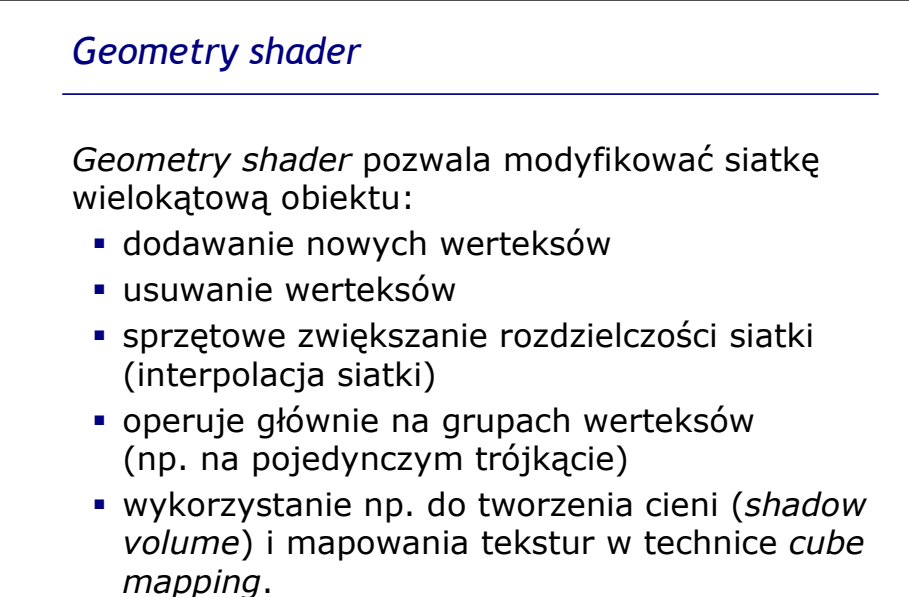

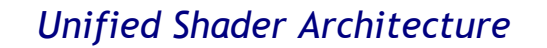

Do tej pory trzeba było programować oddzielnie każdy z typów shadera, nieraz przy użyciu różnych narzędzi programistycznych.

*Unified Shader Architecture* – wprowadzona w *DirectX* 10 zintegrowana jednostka "3 w 1": *vertex*, *pixel* i *geometry shader*, działająca w trybie zmiennoprzecinkowym.

Pozwala programować wszystkie shadery w jednakowy sposób.

Stosuje się również termin Shader Model 4.0. Obsługa również z poziomu OpenGL.

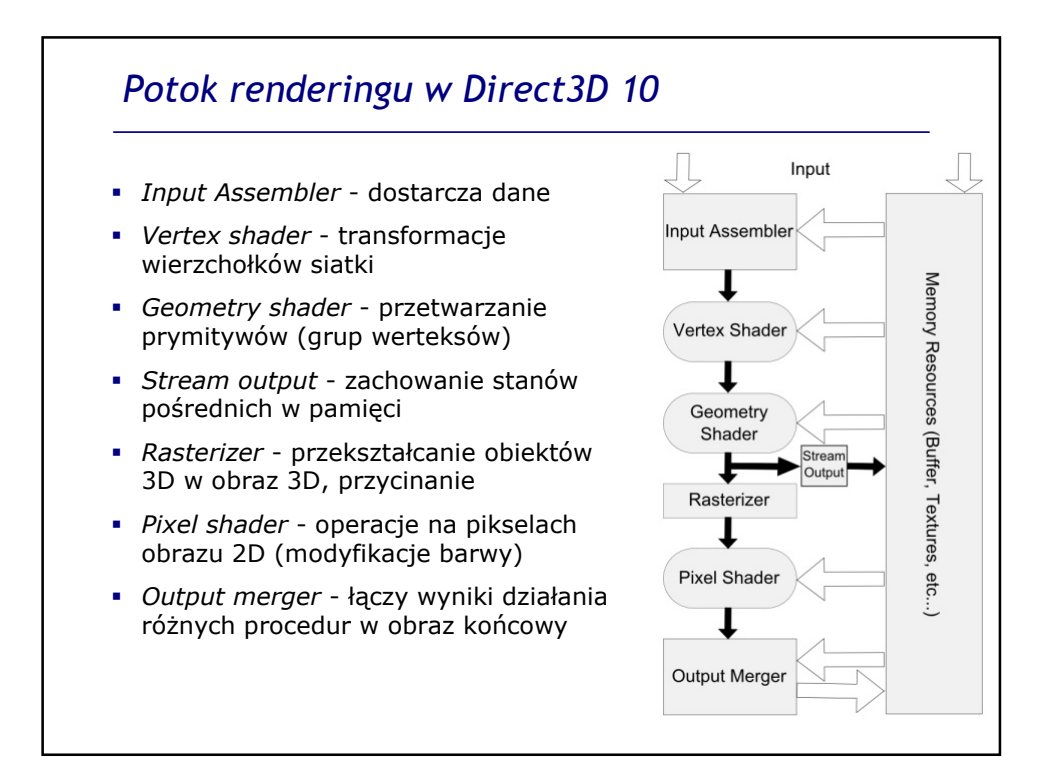

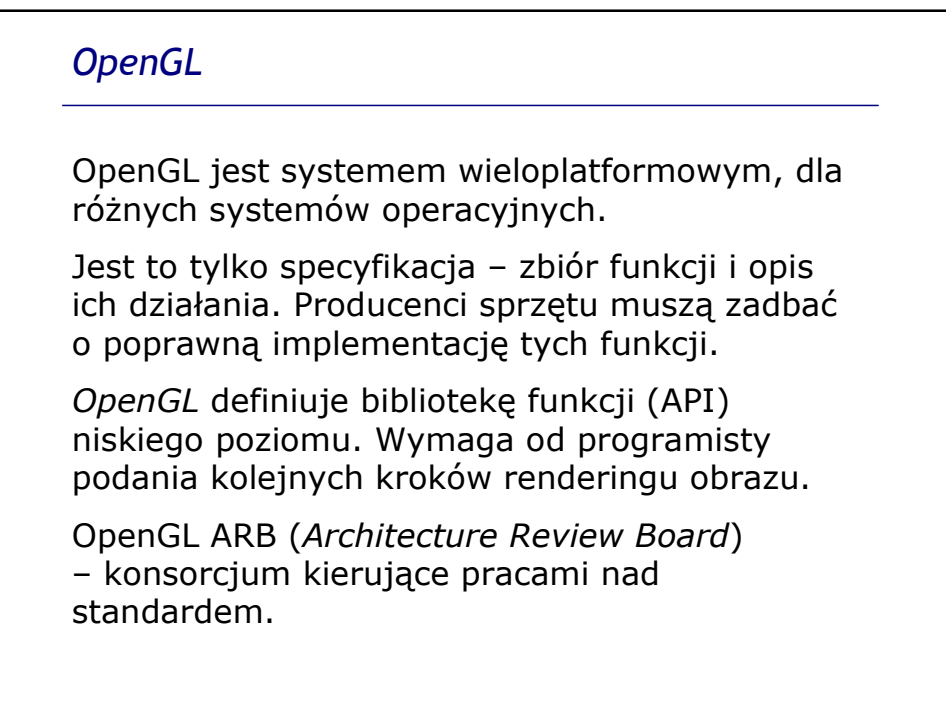

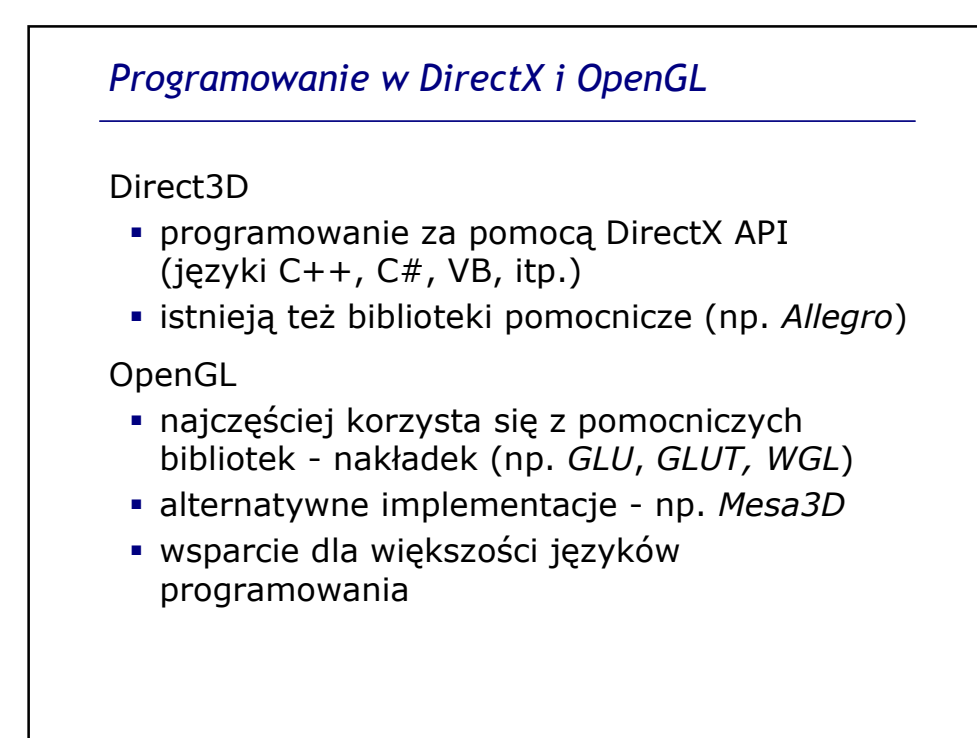

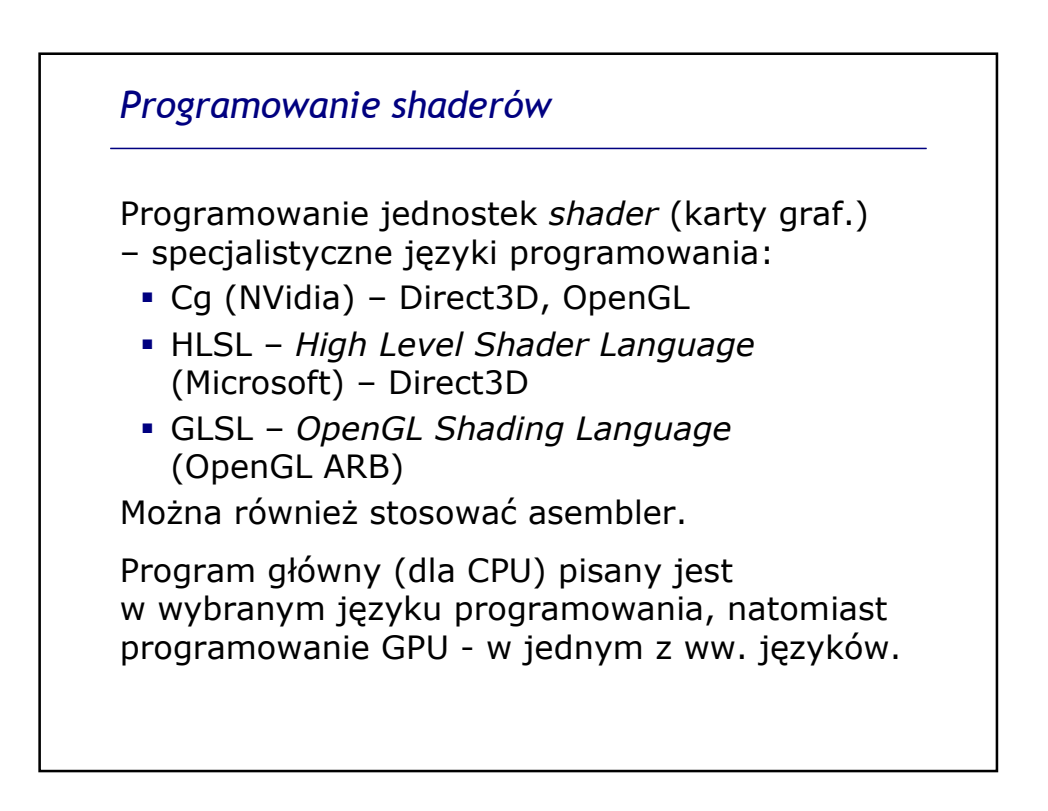

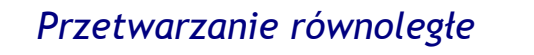

Pojedynczy potok renderingu (*rendering pipeline* lub *pixel pipeline*) jest w stanie obliczyć kolor tylko jednego piksela obrazu w danej chwili.

Zwiększenie liczby potoków pozwala obliczać kilka pikseli obrazu jednocześnie. Współczesne karty graficzne:

- od 4 potoków (np. *GeForce 6200)*
- 24 potoki (np. *GeForce 7900 XT*)
- najszybsze karty: 240 potoków (*GeForce 280 GTX*)

Modele kart z danej serii mogą się różnić liczbą potoków (np. *GeForce GS, GT, GTX*).

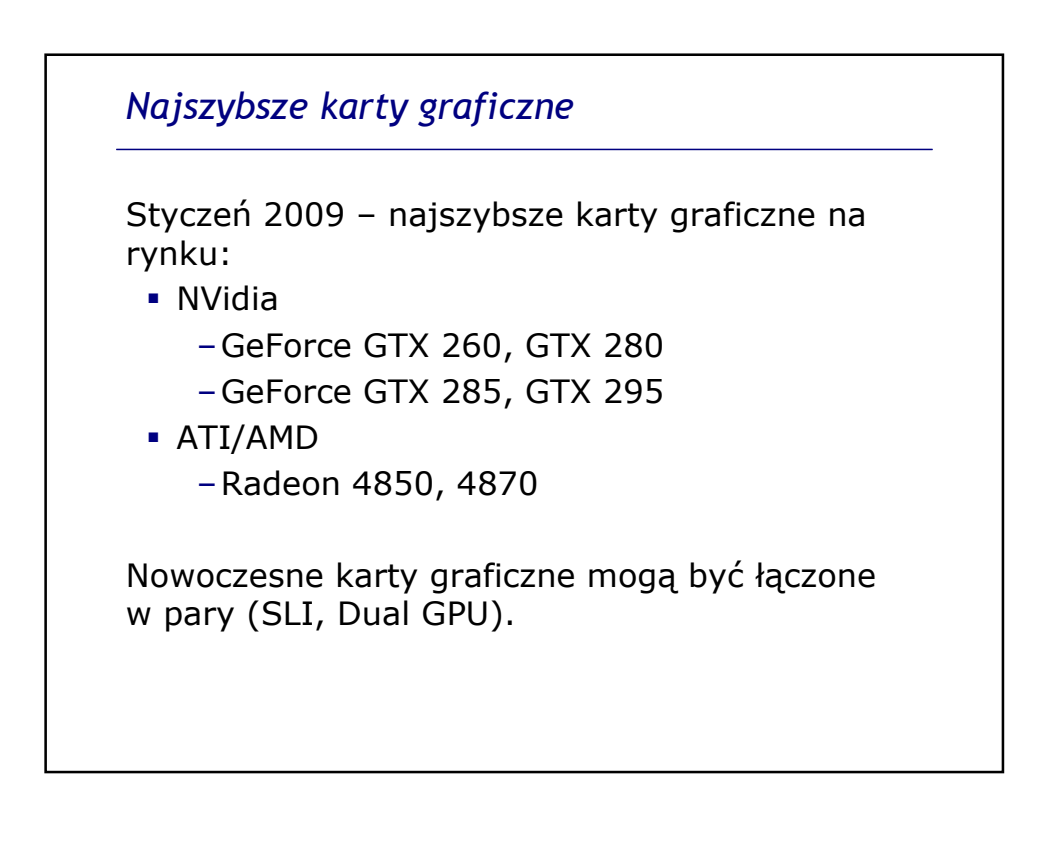

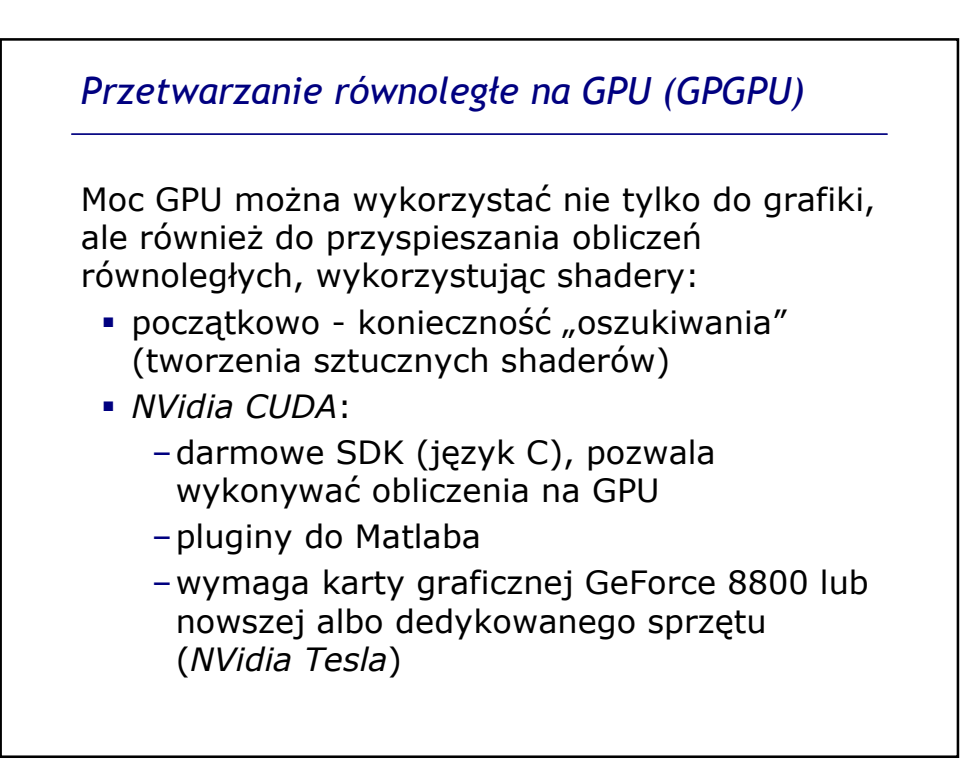

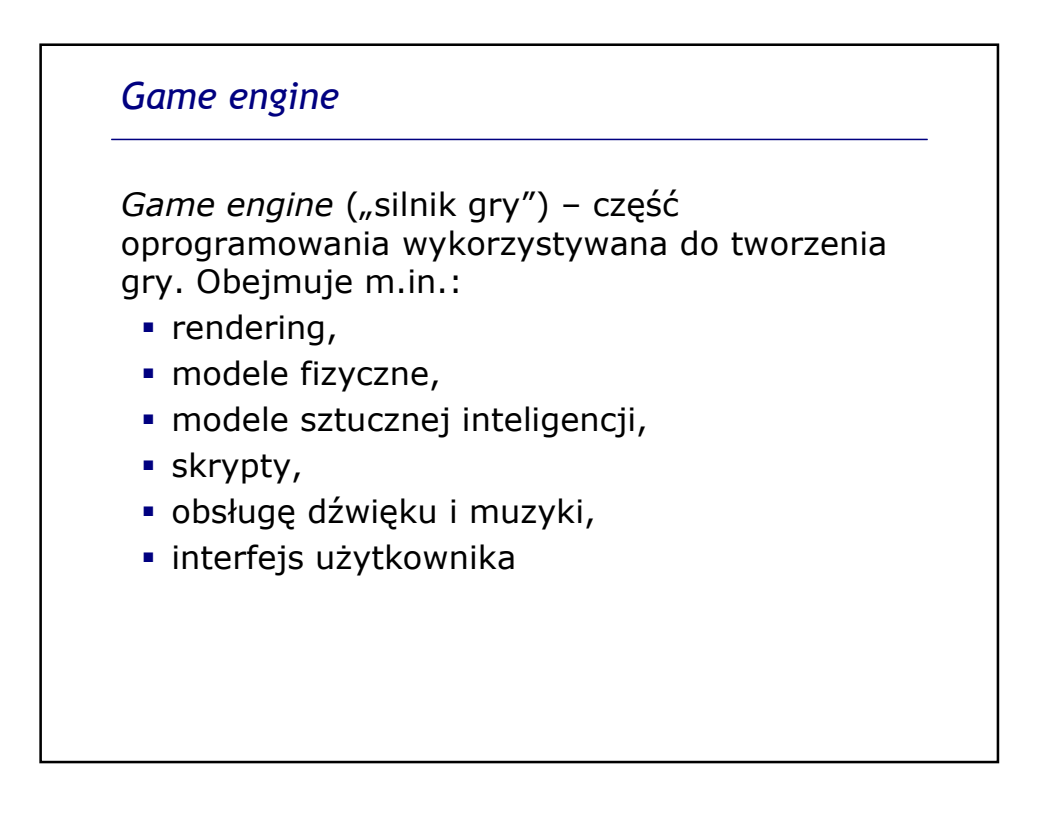

## *Modele fizyczne*

Model fizyczny (*physics engine*) służy do realistycznego odwzorowania praw fizyki w grach.

- Modele fizyczne w grach są z konieczności uproszczone (praca w czasie rzeczywistym).
- Zwykle wykorzystuje się uproszczone siatki wielokątowe obiektów do wykrywania zderzeń i modyfikowania struktury obiektów.
- · Model fizyczny "zwalnia" programistę od przejmowania się prawami fizyki w komputerowym świecie.

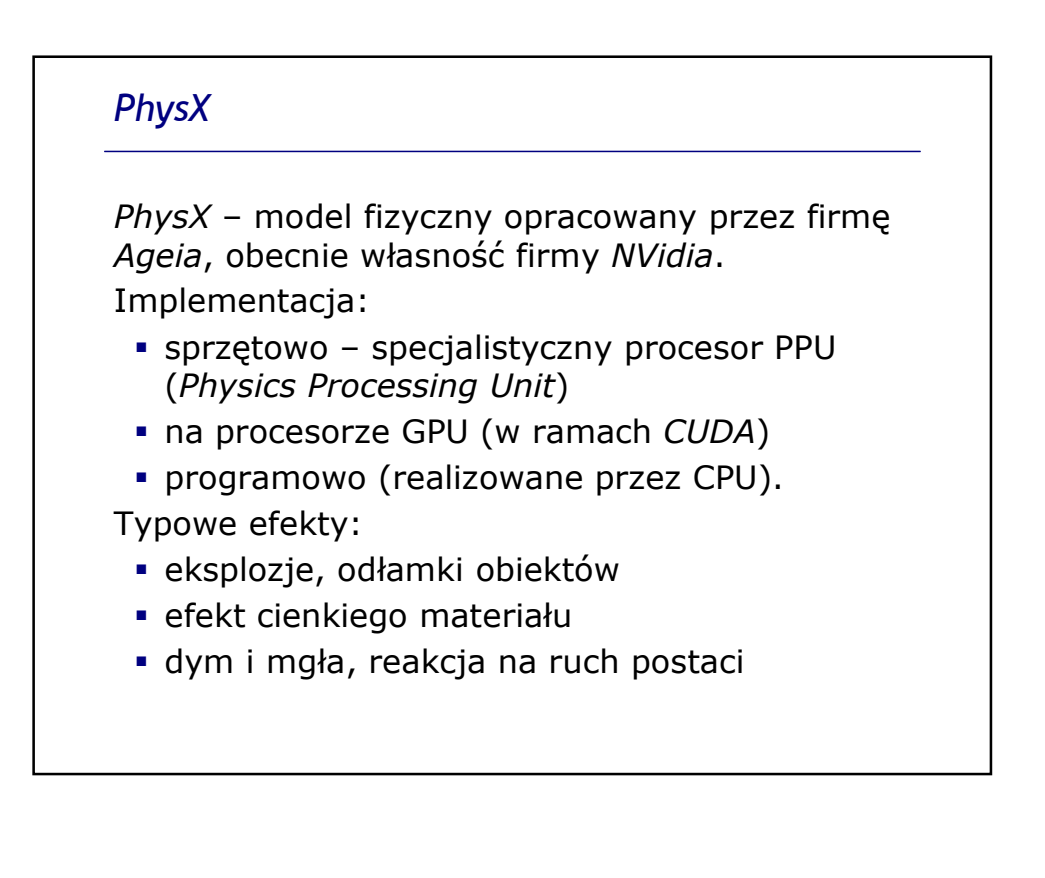

## *Havok Physics*

*Havok* – inny model fizyczny (*physics engine*) wykorzystywany we współczesnych grach

- opracowany przez firmę *Havok*, obecnie własność firmy *Intel*,
- lansowany przez AMD w kartach ATI
- wykorzystywany w wielu grach, dostępny na wielu platformach (PC, konsole, itp.)
- gra *Second Life* model uruchamiany na serwerach, nie na komputerach graczy
- · może współpracować z innymi modułami *Havok*, np. modelem zachowania się postaci